## **Subiecte programare în C/C++, pentru clasele de matematică-informatică, intensiv informatică**

- 1. În fişierul *"vector.txt"* pe primul rând se află un număr natural n(n<1000), iar pe a doua linie se găsesc n numere naturale despărțite printr-un spațiu, cu cel mult 5 cifre fiecare. Se consideră că n reprezintă dimensiunea unui vector iar cele n elemente de pe al doilea rând sunt elementele vectorului. Să se determine suma elementelor vectorului care sunt palindrom. (Se numeşte palindrom un număr care citit de la stânga la dreapta şi de la dreapta la stânga este acelaşi). Suma rezultată (sau un mesaj corespunzător, dacă nu există niciun palindrom) se va afişa în fişierul *"suma.txt"*.
- 2. În fişierul *"vector.txt"*, pe primul rând se află un număr natural n(n<1000), iar pe a doua linie se găsesc n numere naturale, cu cel mult 6 cifre fiecare, despărțite printr-un spațiu. Se consideră că n reprezintă dimensiunea unui vector iar cele n elemente de pe al doilea rând sunt elementele vectorului; citirea lor se face folosind un subprogram. Afişaţi pe ecran câte elemente din vector au exact p divizori proprii, unde p este un număr natural citit de la tastatură.
- 3. Se citeşte din fişierul *"vector.txt"* un vector de numere naturale, n se află pe primul rând(n<1000), iar cele n elemente ale vectorului se află pe al doilea rând. Afişaţi câte numere perfecte sunt în vector. Un număr este *perfect* dacă este egal cu suma divizorilor săi mai mici decât el (ex: 6=1+2+3) – se va folosi un subprogram care verifică această proprietate. Afişarea se face în fişierul *"solutie.out"*.
- *4.* Se citeşte din fişierul *"vector.txt"* un vector de numere întregi (cu cel mult 5 cifre fiecare) astfel: n(n<1000)se află pe primul rând iar cele n elemente ale vectorului se află pe al doilea rând. Citirea se face folosind un subprogram. Să se scrie un program care calculează şi afişează maximul dintre elementele pare ale vectorului sau afişează un mesaj în cazul în care nu există numere pare în vector. Afişarea se face în fişierul *"solutie.out"*.
- 5. Se consideră o matrice cu n linii şi m coloane cu elemente de tip real (n, m şi matricea se citesc de la tastatură, 1≤n≤50, 1≤m≤50). Afişaţi pe ecran: matricea(fiecare linie pe câte un rând, iar elementele de pe fiecare rând despărțite de câte un spațiu) și maximul de pe fiecare coloană a matricei, maximele se scriu pe același rând, despărțite de căte un spațiu.

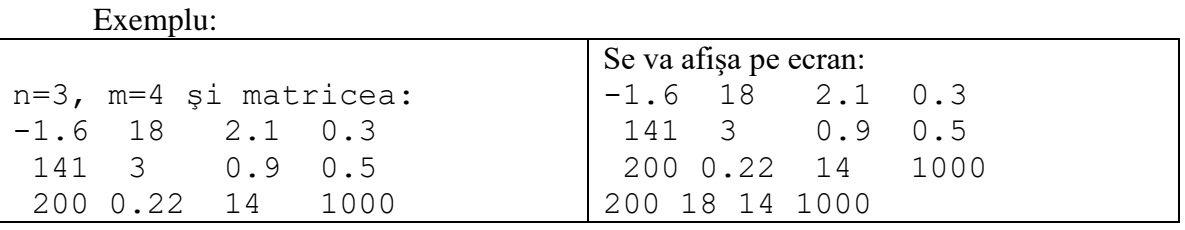

6. În fișierul "Matrice.in" pe primul rând se găsesc două numere naturale n și m ( $1 \le n \le 50$ , 1≤m≤50), despărţite printr-un spaţiu, care reprezintă numărul de linii, respectiv de coloane ale unei matrici de numere reale. Apoi pe următoarele n linii se găsesc, pe fiecare linie câte m numere reale, despărțite printr-un spațiu, care reprezintă elementele matricei. Să se construiască o matrice B cu 2 coloane care să contină indicii elementelor subunitare pozitive ale matricei A. Afişaţi pe ecran cele 2 matrici: cea iniţială şi matricea nou formată B, în caz că se formează o astfel de matrice, sau tipăriți un mesaj în caz contrar.

## **Atestat profesional la informatică – 2023**

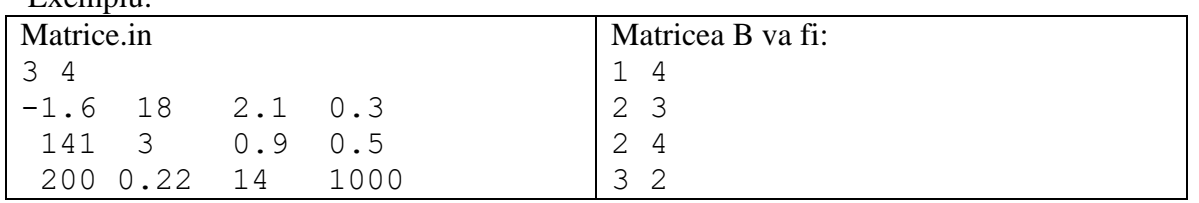

Exemplu:

- 7. Se consideră o matrice cu n linii şi m coloane de numere întregi (n, m şi matricea se citesc de la tastatură, 1≤n≤50, 1≤m≤50). Să se afişeze pe ecran suma elementelor pare de pe fiecare linie, fiecare dintre cele n sume, se scrie pe câte un rând nou, astfel "Pe linia …. suma este….."/sau mesajul "Pe linia ….nu exista numere pare"
- 8. În fișierul "Matrice.in" pe primul rând se găsesc două numere naturale n și m (1≤n≤50, 1≤m≤50), despărţite printr-un spaţiu, care reprezintă numărul de linii, respectiv de coloane a unei matrici de numere întregi (cu cel mult 9 cifre fiecare). Apoi, pe următoarele n linii se găsesc, pe fiecare linie câte m numere întregi, despărţite printr-un spaţiu, care reprezintă elementele matricei. Să se afişeze numărul elementelor impare de pe fiecare coloană. Tipărirea se face în fișierul "Impar.out", pe fiecare rând câte un număr. Exemplu:

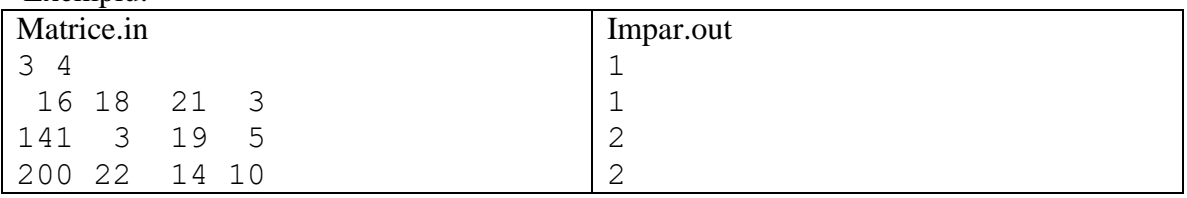

9. Să se construiască un tablou pătratic de dimensiune n x n ( $1 \le n \le 50$ ) cu primele n<sup>2</sup> numere pare începând cu 2.(n se citeşte de la tastatură). Tabloul se va afişa pe ecran, fiecare linie pe câte un rând nou, iar elementele de pe fiecare rând se scriu separate de câte un spaţiu

Exemplu: Pentru n=4 se va afişa pe ecran:

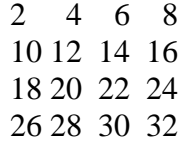

- 10. Se citeşte de la tastatură un vector de n numere reale (se dă n natural, 1≤n≤100). Scrieţi programul care afişează vectorul citit, valoarea elementului minim din vector precum şi poziţiile pe care acesta apare în vector. Pentru citirea, afişarea elementelor vectorului precum şi pentru determinarea minimului din vector se vor folosi subprograme.
- 11. În fişierul *"numere.in"* pe prima linie este un număr natural n (1≤n≤50), iar pe următoarea linie se găsesc n numere naturale de maxim 9 cifre fiecare, despărțite printr-un spațiu. Să se scrie un program care să calculeze cel mai mare divizor comun al celor n numere de pe linia a doua a fişierului. Rezultatul se va afişa în fişierul "cmmdc.out".

Exemplu:

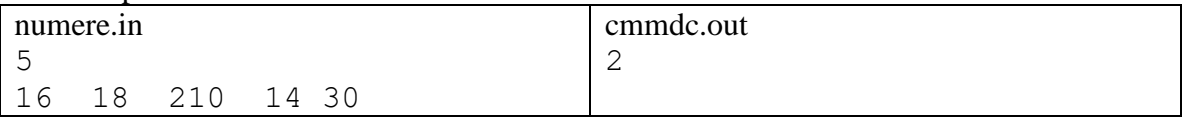

12. Creați fișierul "*trei.out"* care să conțină pe prima linie toate numerele de trei cifre divizibile cu suma cifrelor lor.

- 13. În fişierul *"graf.in"* pe primul rând se găseşte numărul de vârfuri n (1≤n≤50) al unui graf neorientat, apoi pe următoarele n rânduri se află matricea de adiacentă a acestui graf neorientat. Să se determine gradul fiecărui vârf. Afişarea se face pe ecran, fiecare grad se scrie pe câte un rând nou.
- 14. În fișierul *"graf.in*" pe primul rând se găsește n(n≤50), numărul de vârfuri al unui graf neorientat, apoi pe următoarele n rânduri matricea de adiacenţă a acestui graf neorientat. Să se scrie muchiile grafului în fişierul *"muchii.txt"* (pe fiecare rând se vor scrie extremităţile unei muchii separate printr-un spaţiu).
- 15. În fișierul *"graf.in*" se găsește n, (n≤50), numărul de vârfuri al unui graf neorientat, apoi pe următoarele n rânduri matricea de adiacentă a acestui graf neorientat. Să se afiseze maximul gradelor vârfurilor din graf. Afişarea se face pe ecran.
- 16. Să se verifice dacă un graf neorientat cu n vârfuri este un graf complet (n≤50). Numărul de vârfuri și matricea de adiacență a grafului se găsesc în fișierul text "*adiacent.txt"*. Mesajul se va afişa în fişierul text "complet.txt".
- 17. În fișierul *"matrice.in*" se găsește pe primul rând un număr natural n, (n≤50), iar pe fiecare din următoarele n rânduri, câte n numere întregi (cu cel mult 9 cifre fiecare) despărțite de câte un spațiu, care reprezintă dimensiunea, respectiv elementele unei matrici pătratice de dimensiune n\*n. Să se verifice dacă matricea este simetrică faţă de diagonala principală, tipărindu-se pe ecran un mesaj corespunzător.
- 18. Se citeşte de la tastatură un şir de caractere s, de lungime cel mult 100 de caractere, ce reprezintă un cuvânt din dicţionarul limbii române. Să se scrie pe ecran acest cuvânt în limba "păsărească", adică șirul obținut prin inserarea în şirul inițial după fiecare vocală subşirul format din litera "p" si vocala respectivă.

Exemplu: dacă şirul s este "acoperire" va rezultă noul şir s: "a**pa**co**po**pe**pe**ri**pi**re**pe**".

- 19. Se citesc de la tastatură n, (n≤50), număr natural şi apoi n şiruri de caractere, cu cel mult 30 de caractere fiecare, ce reprezintă nume de persoane. Să se scrie în fișierul "litera.txt" toate numele de persoane, fiecare pe un rând, care încep cu o anumită literă, citită de la tastatură.
- 20. Se citeşte de la tastatura un număr natural n, (n≤50), apoi se citesc de la tastatură n şiruri de caractere, cu cel mult 30 de caractere fiecare. Să se scrie în fisierul *"litere.txt*" toate sirurile, fiecare pe un rând, care încep şi se termină cu acelaşi caracter sau se dă un mesaj sugestiv în cazul în care nu există astfel de șiruri.
- 21. Se citeste de la tastatură un sir de caractere s ce reprezintă un cuvânt din dictionarul limbii române, cu cel mult 30 de caractere, litere mici ale alfabetului englez. Afişaţi pe ecran toate sufixele şirului s.

Ex: dacă şirul s este "vara" se vor afişa *a ra ara vara*

22. Se citeşte de la tastatură un şir de caractere s ce reprezintă un cuvânt din dicţionarul limbii române, cu cel mult 30 de caractere, litere mici ale alfabetului englez. Afişaţi pe ecran toate prefixele şirului s.

Ex: dacă şirul s este "vara" se vor afişa *v va var vara*

## **Atestat profesional la informatică – 2023**

- 23. Se citeşte de la tastatură un şir de caractere, cu cel mult 30 de caractere, litere mici ale alfabetului englez, ce reprezintă un cuvânt, care are cel puțin o vocală și cel puțin o consoană. Afișați pe ecran şirul obţinut prin ştergerea vocalelor din şir.
- 24. Se citeşte de la tastatură un şir de caractere s ce reprezintă un cuvânt, cu cel mult 30 de litere ale alfabetului englez. Afişaţi pe ecran cuvântul obţinut prin transformarea literelor mari în mici şi a celor mici în litere mari.
- 25. Se citeşte de la tastatură un număr natural n(n≤20), apoi se citesc n cuvinte de la tastatură, cu cel mult 30 de caractere fiecare, litere mici ale alfabetului englez. Să se afişeze pe ecran cuvintele care sunt palindrom (un cuvânt care citit de la sfârşit la început este acelaşi cu cuvântul inițial; exemplu: "cojoc").
- 26. Scrieţi definiţia completă a subprogramului *ordonare*, care primeşte prin intermediul parametrului n un număr natural nenul (**n**≤**1000**), ce reprezintă numărul efectiv de elemente ale unui vector **v** şi prin intermediul parametrului v un tablou unidimensional cu cel mult **1000** de numere întregi care pot avea maxim 9 cifre şi ordonează *crescător* elementele tabloului **v**. În fișierul *"Numere.in*" pe prima linie se găsește n, iar pe următoarele n rânduri se găsesc n numere întregi cu cel mult 9 cifre fiecare. Se cere să se tipărească pe ecran numerele în ordine *descrescătoare*, pe acelaşi rând, despărţite printr-un spaţiu. Exemplu

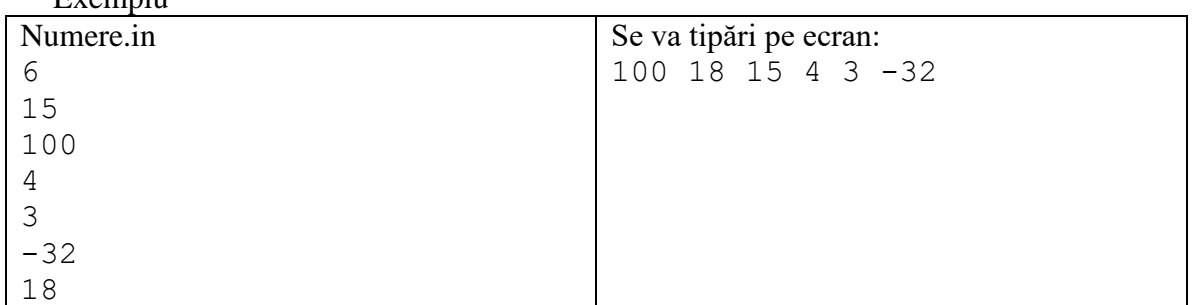

27. Se citesc de la tastatură două numere naturale n şi p (1≤p≤n≤10). Să se afişeze în fişierul "combin.out", câte una pe linie, toate combinările numerelor de la 1 la n, luate câte p. Exemplu

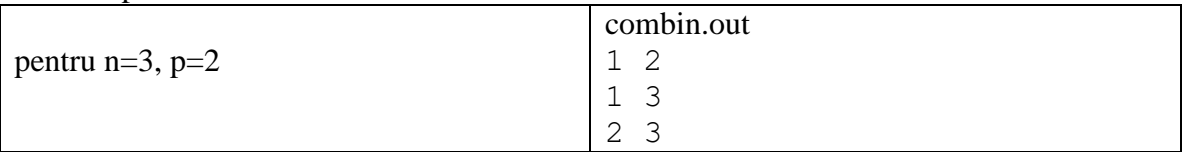

- 28. Se citeşte un vector cu n (n≤1000) numere întregi cu cel mult 4 cifre fiecare. Citirea se face de la tastatură. Se știe că vectorul este sortat. Se mai citește o valoare întreagă x (cu cel mult 4 cifre). Să se determine, folosind un subprogram recursiv dacă x se găseşte sau nu printre elementele vectorului. Afişarea unui mesaj sugestiv se va face pe ecran.
- 29. Să se scrie un subprogram recursiv pentru afişarea cifrelor unui număr natural cu maxim 9 cifre (Cifrele se vor afişa de la cea mai semnificativă, la cifra unităţilor, fiecare cifră se va afişa pe câte o linie, pe ecran). În programul principal se citeşte un număr natural, căruia i se vor afişa pe ecran cifrele, folosind subprogramul creat.

Exemplu:

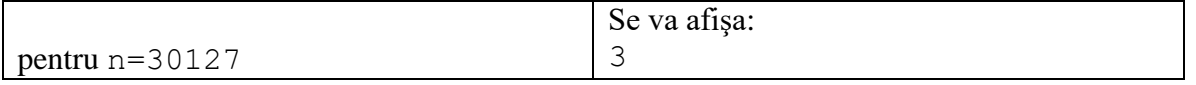

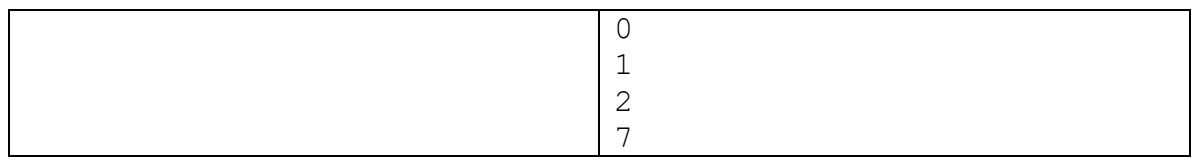

30. Scrieti o functie recursivă care ridică un număr A la puterea N (A și N numere întregi).Afisarea rezultatului se face pe ecran.

Exemplu

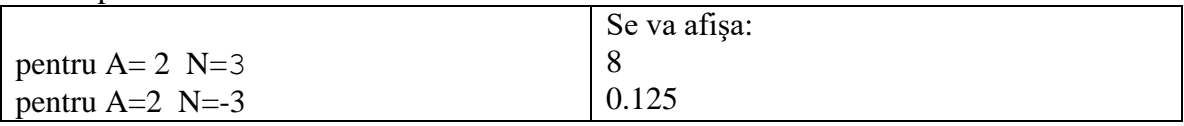

- 31. Să se genereze şi să se afişeze pe ecran toate numerele formate din n cifre distincte cu proprietatea că suma cifrelor este S (n şi S se citesc de la tastatură). Ex:  $n=3$ ,  $S=22 \implies 589, 598, 679, 697, 769, 796, 859, 895, 958, 967, 976, 985.$
- 32. Să se genereze toate şirurile de lungime n, (1≤n≤10) formate doar din literele "A" şi "M", şiruri care să nu aibă două litere "A" alăturate. Valoarea lui n se citeşte de la tastatură. Fiecare şir se va afişa pe câte un rând al ecranului, fără spaţii între ele. Exemplu: pentru n=3 şirurile generate sunt: AMA, AMM, MAM, MMA, MMM
- 33. În fişierul "atestat.in" se găsesc scrise pe acelaşi rând numere reale, despărţite prin câte un spaţiu. Cu aceste numere se formează o listă liniară simplu înlănţuită alocată dinamic. Tipăriţi pe ecran lista creată. Inseraţi între oricare două elemente din listă iniţială media aritmetică a vecinilor săi. Vizualizaţi din nou lista. Exemplu:

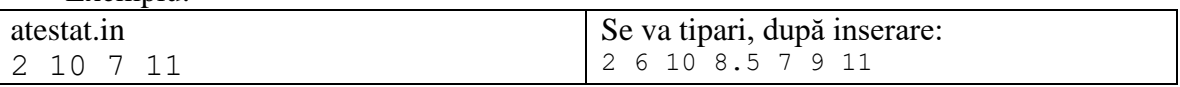

- 34. Se citesc de la tastatură pe rând numere întregi(cu cel mult 9 cifre fiecare) până la întâlnirea numărului 13 cu care se formează o listă liniară simplu înlănţuită (numărul 13 nu face parte din listă). Tipăriți pe ecran lista creată, apoi ștergeți prima apariție a primului număr negativ din listă. Vizualizați din nou lista sau dați mesajul "Nu există numere negative" în caz că lista nu are numere negative.
- 35. Să se creeze o listă liniară dublu înlănţuită cu "n" cuvinte cu cel mult 30 de litere fiecare, care se citesc de la tastatură (n dat, citit de la tastatură). Vizualizaţi lista creată, determinaţi câte cuvinte în listă sunt de lungime minimă.

Ex: n=6 si cuvintele "notă", "la", "atestat", "în", "luna", "aprilie" => "2".

- 36. Se citesc din fişierul *"atestat.in"* numere reale cu care se formează o listă liniară dublu înlănţuită alocată dinamic. Tipăriţi lista pe ecran de la dreapta la stânga. Adăugaţi în faţa primului element suma numerelor din listă. Vizualizaţi din nou lista, dar de la stânga la dreapta.
- 37. Se citesc din fişierul *"atestat.in"* numere reale cu care se formează o listă circulară simplă înlănţuită, alocată dinamic. Tipăriţi lista pe ecran. Găsiţi valoarea minimă a elementelor listei, care se afişează pe ecran.
- 38. Din fișierul "atestat.in" se citește de pe primul rând n,(n≤1000) apoi de pe următoarele n rânduri, n numere întregi (cu cel mult 9 cifre fiecare). Creaţi o coadă alocată dinamic. Vizualizaţi coada creată. Stergeti din coadă 3 numere, dacă se poate, sau tipăriți un mesaj corespunzător, dacă acest lucru nu se poate. Tipăriţi apoi din nou coada pe ecran.

## **Atestat profesional la informatică – 2023**

- 39. Fișierul "atestat.in" conține numere naturale cu cel mult 4 cifre, cu care se formează o listă liniară dublu înlănțuită alocată dinamic. Tipăriți pe ecran lista. Ștergeți prima apariție a unui număr par din listă. Vizualizaţi din nou.
- 40. Se citesc din fișierul *"atestat.in*" numere reale cu care se formează o listă liniară tip stivă, alocată dinamic. Tipăriţi pe ecran stiva. Adăugaţi în stivă un nou element care va fi egal cu media aritmetică a elementelor din stivă. Vizualizaţi din nou stiva.